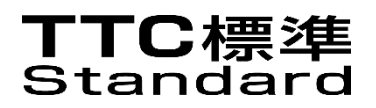

# JJ-90.31

# Common interconnection interface for carrier ENUM (English Edition)

Version 5.0

November 12, 2020

THE TELECOMMUNICATION TECHNOLOGY COMMITTEE

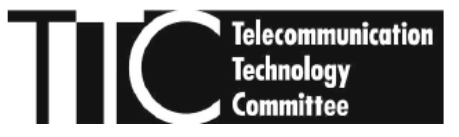

#### **Introduction**

This document provides the TTC original Standard formulated by TTC signaling working group. The working group translated JJ-90.31 Japanese version 5.0. (November 12, 2020) into English, and issued JJ-90.31 English version on November 12, 2020.

In case of dispute, the original to be referred is the Japanese edition of the text.

The Telecommunication Technology Committee has the copyright of this document. No part of the contents of this document may be reproduced, modified, transferred, or sent or distributed over a network, without prior permission of the Telecommunication Technology Committee.

#### **CONTENTS**

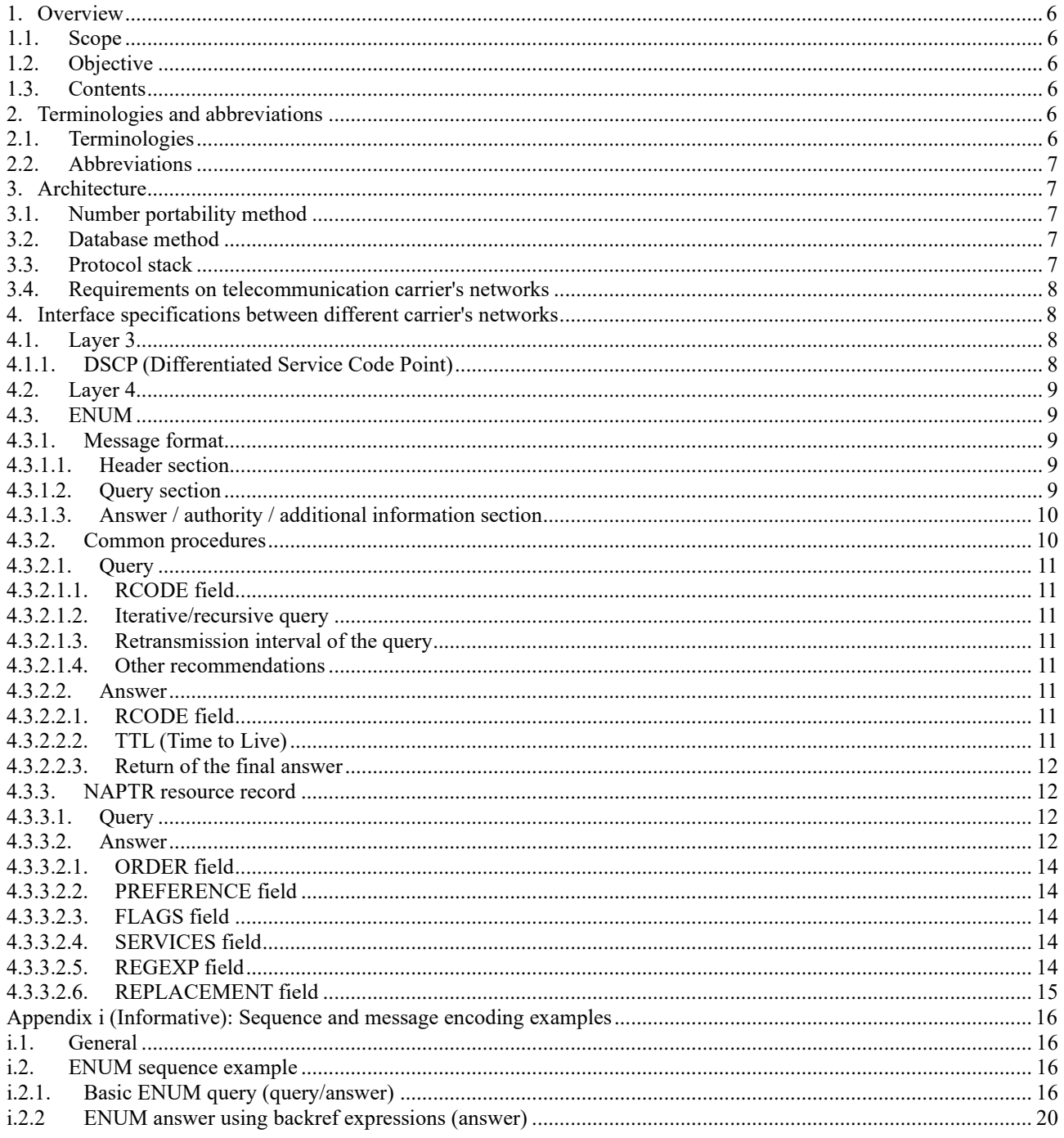

#### **<Reference Information>**

1. Relationship to International Recommendations

This Standard is specified with reference to the international standards and national standards listed in Clause 3.

2. Change History

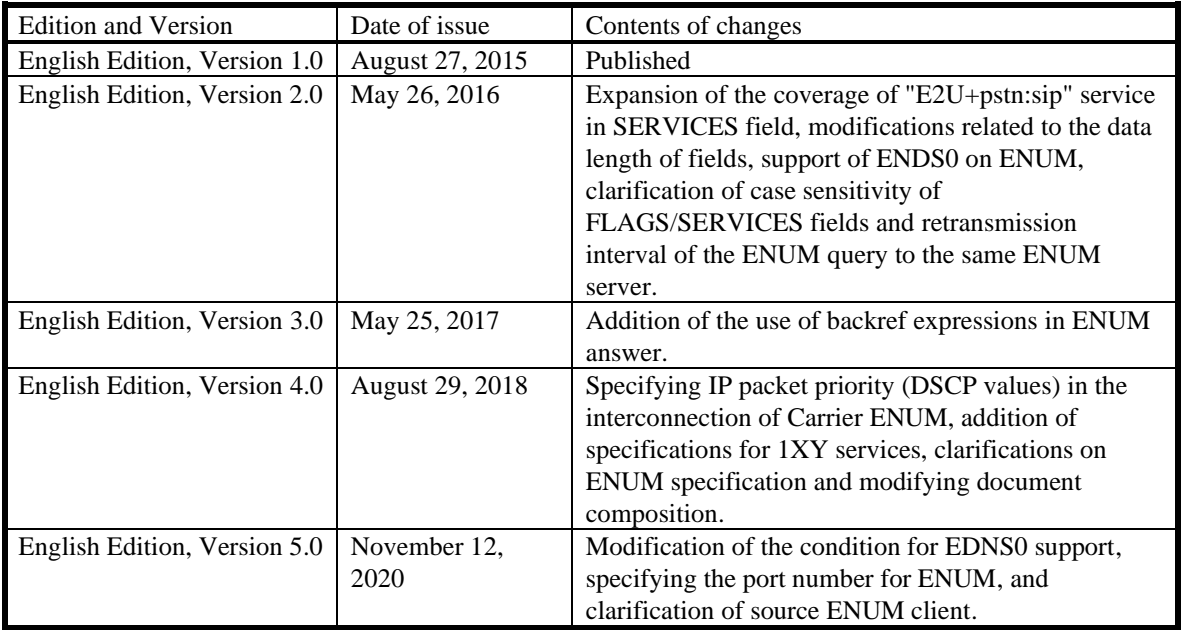

#### 3. References

#### 3.1. Normative references

The following documents are the latest version of normative references at the time of publication. All the references may be revised with technical change(s). This Standard provides clarifications on the requirements in conformance with the following normative references. Therefore, careful analysis of the technical impact on this Standard is required when updating a version of an existing normative reference.

- [JT-E164 Sup.2] "Number portability", TTC standard JT-E164 Supplement2 Version 1, The Telecommunication Technology Committee, August 2015.
- [JT-Q769.1] "ISDN user part enhancements for the support of number portability", TTC standard JT-Q769.1 Version 2, The Telecommunication Technology Committee, November 2000.

#### 3.2. Normative references (TTC standards based on IETF RFCs)

The following documents are TTC standards based on the standards developed by IETF, referenced in this Standard.

- [RFC 1035] "DOMAIN NAMES IMPLEMENTATION AND SPECIFICATION", TTC standard JF-IETF-RFC1035 Version 1, The Telecommunication Technology Committee, May 2015.
- [RFC 2474] "Definition of the Differentiated Services Field (DS Field) in the IPv4 and IPv6 Headers", TTC standard JF-IETF-RFC2474, The Telecommunication Technology Committee, May 2009.
- [RFC 2597] "Assured Forwarding PHB Group", TTC standard JF-IETF-RFC2597, The Telecommunication Technology Committee, May 2010.
- [RFC 3261] "SIP: Session Initiation Protocol", TTC standard JF-IETF-RFC3261 Version 1, The Telecommunication Technology Committee, June 2005.
- [RFC 3402] "Dynamic Delegation Discovery System (DDDS) Part Two: The Algorithm", TTC standard JF-IETF-RFC3402 Version 1, The Telecommunication Technology Committee, May 2015.
- [RFC 3403] "Dynamic Delegation Discovery System (DDDS) Part Three: The Domain Name System (DNS) Database",

TTC standard JF-IETF-RFC3403 Version 1, The Telecommunication Technology Committee, May 2015.

- [RFC 3764] "enumservice registration for Session Initiation Protocol (SIP) Addresses-of-Record", TTC standard JF-IETF-RFC3764 Version 1, The Telecommunication Technology Committee, May 2015.
- [RFC 3966] "The tel URI for Telephone Numbers", TTC standard JF-IETF-RFC3966 Version 1, The Telecommunication Technology Committee, June 2005.
- [RFC 4694] "Number Portability Parameters for the "tel" URI", TTC standard JF-IETF-RFC4694 Version 1, The Telecommunication Technology Committee, November 2007.
- [RFC 4769] "IANA Registration for an Enumservice Containing Public Switched Telephone Network (PSTN) Signaling Information", TTC standard JF-IETF-RFC4769 Version 1, The Telecommunication Technology Committee, May 2015.
- [RFC 6116] "The E.164 to Uniform Resource Identifiers (URI) Dynamic Delegation Discovery System (DDDS) Application (ENUM)", TTC standard JF-IETF-RFC6116 Version 1, The Telecommunication Technology Committee, May 2015.
- [RFC 6891] "Extension Mechanisms for DNS (EDNS(0))", TTC standard JF-IETF-RFC6891 Version 1, The Telecommunication Technology Committee, May 2016.

#### 3.3. Non-normative references

The following document is a non-normative reference, referenced in this Standard.

[IR.34] "Guidelines for IPX Provider networks (Previously Inter-Service Provider IP Backbone Guidelines)", GSMA IR.34 Version 13.0, October 2016.

#### 4. Industrial Property

The status of the "IPR Licensing Statement" submission is provided on the TTC web site.

#### 5. Responsible Working Group

Signalling Working Group

# <span id="page-5-0"></span>1. Overview

## <span id="page-5-1"></span>1.1. Scope

This Standard specifies the carrier ENUM interface standard to acquire the URI associated with E.164 numbers between domestic telecommunications carriers.

# <span id="page-5-2"></span>1.2. Objective

The purpose of this Standard is to improve telecommunications carrier's inter-connectivity by unifying the domestic telecommunications carrier's interpretations about the specifications of the interface to acquire the URI information associated with E.164 numbers.

## <span id="page-5-3"></span>1.3. Contents

To properly handle the URI acquisition from E.164 numbers by using ENUM, this Standard specifies the following mandatory items with which the domestic telecommunication carriers should comply. Regarding the items subjected to the inter-operator agreement, each item number of inter-operator agreement is shown in "{" and "}".

- (1) Architecture applied for carrier ENUM (Clause 3)
	- a) Number portability method (Subclause 3.1)
	- b) Database method (Subclause 3.2)
	- c) Protocol stack (Subclause 3.3)
	- d) Requirements on telecommunication carrier's networks (Subclause 3.4)
- (2) Interface specifications between different carrier's networks (Clause 4)
	- a) Layer 3 (Subclause 4.1)
	- b) Layer 4 (Subclause 4.2)
	- c) ENUM (Subclause 4.3)

Moreover, the following item is described as referential information.

(3) Sequence and message encoding examples (Appendix i)

# <span id="page-5-4"></span>2. Terminologies and abbreviations

## <span id="page-5-5"></span>2.1. Terminologies

The terms related to this Standard complies with [JT-E164 Sup.2], [RFC 6116] and [RFC 3261].

The following terms are used in this Standard.

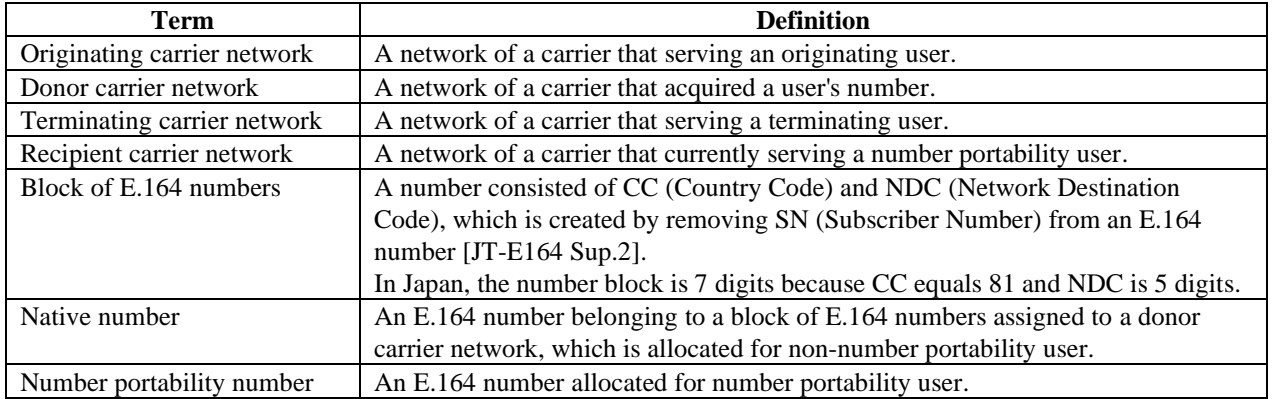

# <span id="page-6-0"></span>2.2. Abbreviations

The abbreviations used in this Standard are as shown below.

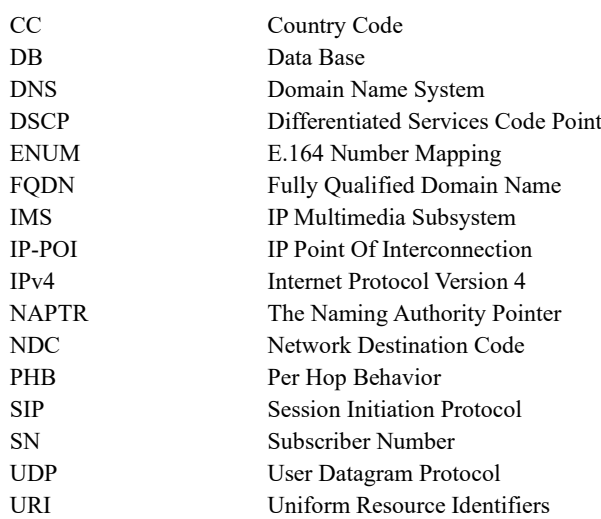

# <span id="page-6-1"></span>3. Architecture

This Standard specifies the messages exchanged over the carrier ENUM interface (NNI (ENUM) in Figure 3-1) for the communications using SIP among different carrier's networks such as IMS network.

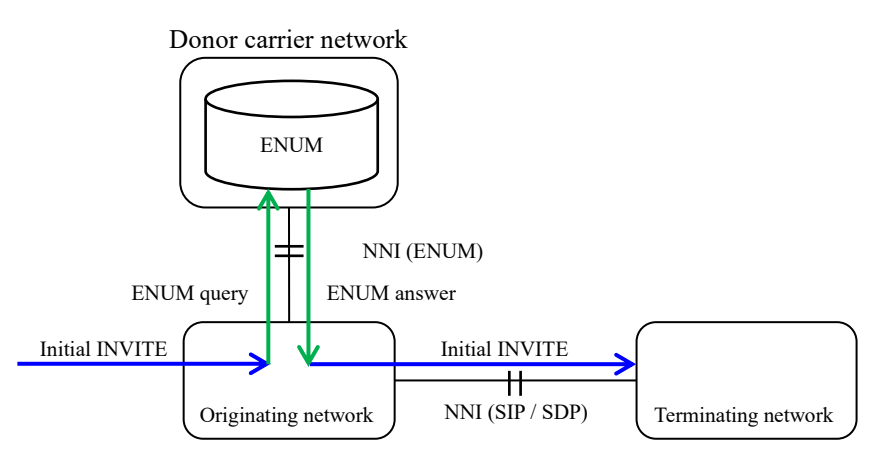

**Figure 3-1 / JJ-90.31: Architecture for the communication using ENUM**

## <span id="page-6-2"></span>3.1. Number portability method

For the number portability method, this Standard specifies the interface specification on the premise of All Call Query method (referring originating DB method) as specified in [JT-E164 Sup.2].

## <span id="page-6-3"></span>3.2. Database method

For the database configuration, this Standard specifies the interface specification on the premise of distributed database approach (Solution A, each operator's individual NP data is collected in each operator's individual database (no sharing of NP data among operators)) as specified in [JT-E164 Sup.2].

Note that both Tier0 and Tier1 are not used in this Standard. Although [JT-E164 Sup.2] defines both real time DB and non-real time DB, the ENUM server in this Standard corresponds to the real time DB.

## <span id="page-6-4"></span>3.3. Protocol stack

Figure 3.3-1 shows the protocol stack of the ENUM in this Standard. Subclause 4.1 describes layer 3-related specifications, Subclause 4.2 describes layer 4-related specifications and Subclause 4.3 describes ENUM-related

specifications.

#### Protocol stack

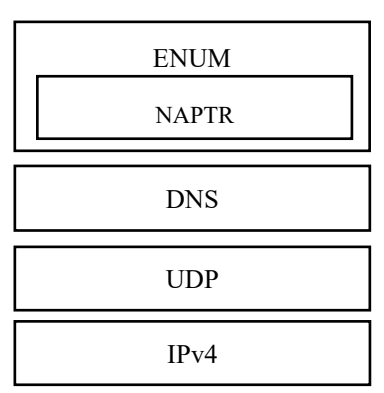

**Figure 3.3-1 / JJ-90.31: Protocol stack of ENUM**

## <span id="page-7-0"></span>3.4. Requirements on telecommunication carrier's networks

The requirements on the telecommunication carrier networks which use the carrier ENUM interface are as shown below.

(1) Originating carrier's network

- The IP address(es) of ENUM server(s) of a donor carrier network per block of E.164 numbers shall be already known.
- It shall be possible to transmit an ENUM query as specified in this Standard.
- (2) Donor carrier's network
	- It shall be possible to provide ENUM interface for the block of E.164 number acquired by its own telecommunications carrier.
	- It shall be possible to transmit an ENUM answer according to Subclause 4.4.2 in this Standard.
- (3) Terminating carrier's network
	- No requirement is specified in this Standard.

# <span id="page-7-1"></span>4. Interface specifications between different carrier's networks

## <span id="page-7-2"></span>4.1. Layer 3

IPv4 is applied as the IP version for sending and receiving of ENUM messages in this Standard. The operator who deploys an ENUM server shall inform the IP address (list) of ENUM server(s) to the peer operator of inter-connection beforehand. {Item 1}

### <span id="page-7-3"></span>4.1.1. DSCP (Differentiated Service Code Point)

The DSCP value (see [RFC 2474]) shall be set as described in Table 4.1.1-1 for the packets of DNS, as same as [IR.34].

| Table 4.1.1-1 / 33-70.91. DDCI value for the packets of DTO |                     |                 |  |  |  |  |
|-------------------------------------------------------------|---------------------|-----------------|--|--|--|--|
| <b>Protocol</b>                                             | <b>IP</b> Transport |                 |  |  |  |  |
|                                                             | <b>PHB</b>          | <b>DSCP</b>     |  |  |  |  |
| <b>ENUM/DNS</b>                                             | AF31 (NOTE 1)       | 011010 (NOTE 1) |  |  |  |  |
| NOTE 1: The element conforms to [RFC 2597].                 |                     |                 |  |  |  |  |

**Table 4.1.1-1 / JJ-90.31: DSCP value for the packets of DNS**

NOTE 2: It should be noted that the DSCP value defined in this subclause needs to be set despite the priority of call (e.g., call from priority users, emergency call).

# <span id="page-8-0"></span>4.2. Layer 4

UDP is applied as the transport layer protocol for sending and receiving of ENUM messages in this Standard. TCP (including TCP fallback) shall not be used for sending and receiving of ENUM messages.

The ENUM query listening port number shall be "53".

## <span id="page-8-1"></span>4.3. ENUM

This Standard specifies domestic supplemental specifications for ENUM based on [RFC 1035] and [RFC 6891].

#### <span id="page-8-2"></span>4.3.1. Message format

The DNS message format complies with Subclause 4.1 in [RFC 1035].

A DNS message consists of header section, query section, answer section, authority section and additional information section. In the following, the DNS message format, the definition of each field and the setting value of each field are described.

#### <span id="page-8-3"></span>4.3.1.1. Header section

Figure 4.3.1.1-1 shows the format of the header section, and Table 4.3.1.1-1 shows the definition of each field in the the header section.

| U              |  |  |               | 4 |    | h  | −         | 8  | Q | 10 | 12 | 13 | 14    | 15 | bit |
|----------------|--|--|---------------|---|----|----|-----------|----|---|----|----|----|-------|----|-----|
| ID             |  |  |               |   |    |    |           |    |   |    |    |    |       |    |     |
| QR             |  |  | <b>OPCODE</b> |   | AA | TC | <b>RD</b> | RA |   | 7  |    |    | RCODE |    |     |
| <b>QDCOUNT</b> |  |  |               |   |    |    |           |    |   |    |    |    |       |    |     |
| <b>ANCOUNT</b> |  |  |               |   |    |    |           |    |   |    |    |    |       |    |     |
| <b>NSCOUNT</b> |  |  |               |   |    |    |           |    |   |    |    |    |       |    |     |
| <b>ARCOUNT</b> |  |  |               |   |    |    |           |    |   |    |    |    |       |    |     |

**Figure 4.3.1.1-1 / JJ-90.31: Format of the header section**

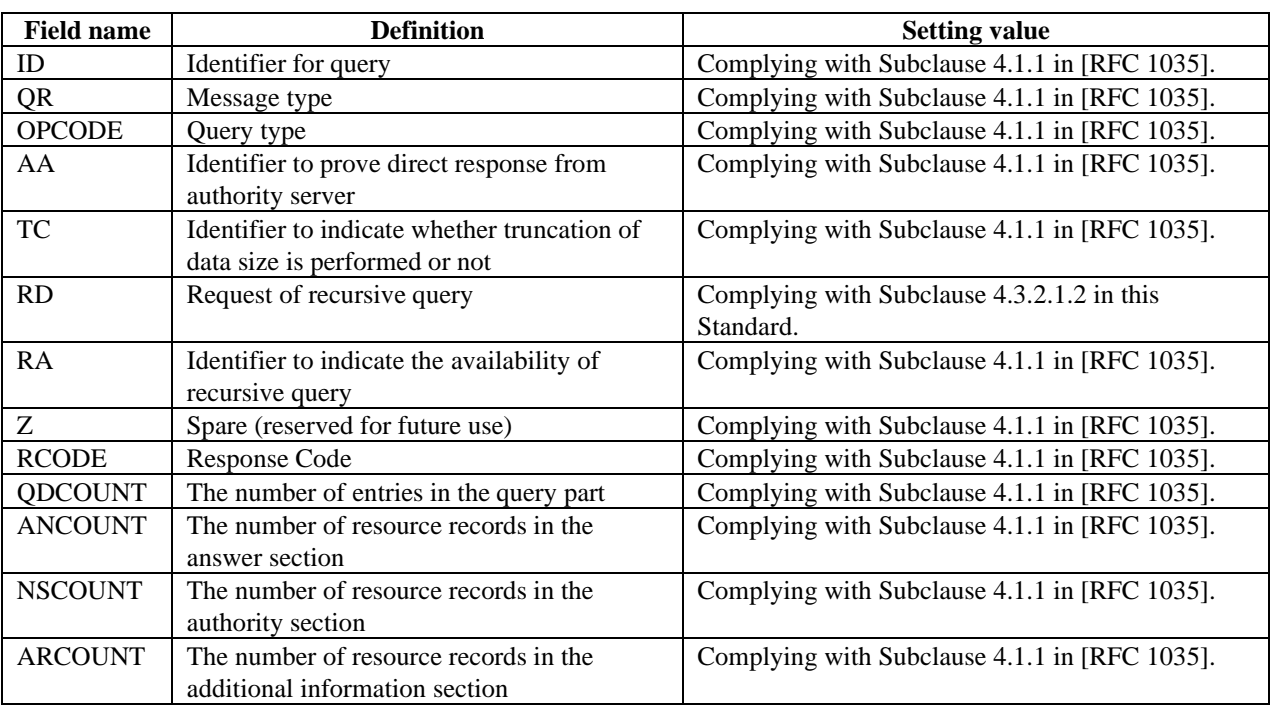

#### **Table 4.3.1.1-1 / JJ-90.31: Definitions of the fields in the header section**

#### <span id="page-8-4"></span>4.3.1.2. Query section

Figure 4.3.1.2-1 shows the format of the query section, and Table 4.3.1.2-1 shows the definitions of each field in the query

section.

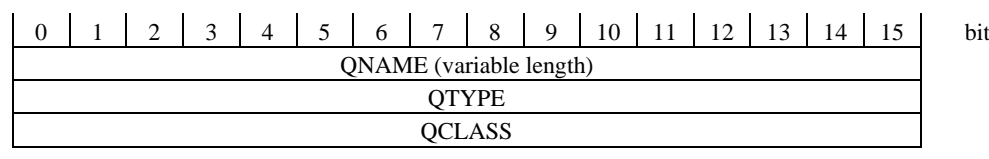

#### **Figure 4.3.1.2-1 / JJ-90.31: Format of the query section**

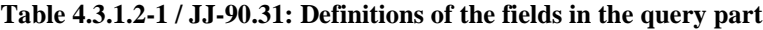

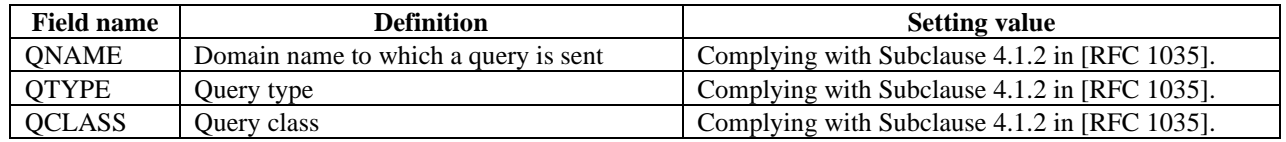

#### <span id="page-9-0"></span>4.3.1.3. Answer / authority / additional information section

Figure 4.3.1.3-1 shows the format of the resource records which are used in the answer section, the authority section and the additional information section, and Table 4.3.1.3-1 shows the explanations about each field in the resource record format.

| 12<br>15<br>$\mathbf Q$<br>10<br>0<br>3<br>7<br>13<br>8<br>11<br>6<br>4<br>14 | bit |  |  |  |  |
|-------------------------------------------------------------------------------|-----|--|--|--|--|
| NAME (variable length)                                                        |     |  |  |  |  |
| <b>TYPE</b>                                                                   |     |  |  |  |  |
| <b>CLASS</b>                                                                  |     |  |  |  |  |
| TTL                                                                           |     |  |  |  |  |
| <b>RDLENGTH</b>                                                               |     |  |  |  |  |
| RDATA (variable length)                                                       |     |  |  |  |  |

**Figure 4.3.1.3-1 / JJ-90.31: Format of the resource records**

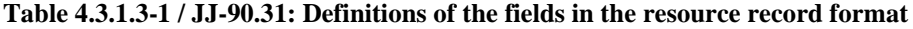

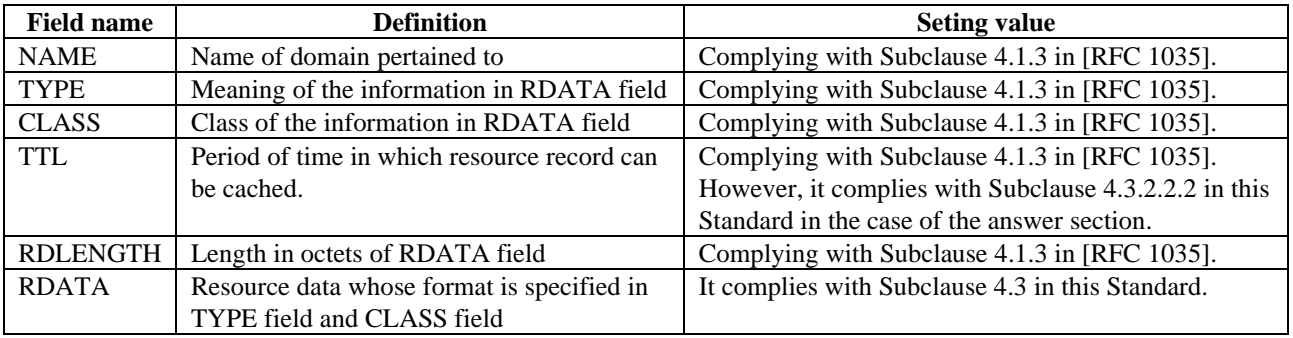

#### <span id="page-9-1"></span>4.3.2. Common procedures

In this Standard, EDNS0 defined in [RFC 6891] shall be supported at the ENUM server. When EDNS0 is applied for the ENUM message, each field shall be set complying with Table 4.3.2-1. The requestor's deliverable UDP payload size and responder's deliverable UDP payload size shall be set in the CLASS field by octet unit. In this Standard, the CLASS field value of the OPT Pseudo resource record shall be equal to or greater than 1280 octets, and shall be equal to or less than 4096 octets.

The length of DNS message for ENUM query and answer (not applying EDNS0) shall be equal to or more than 512 octets, in accordance with [RFC 1035].

| <b>Field name</b> | <b>Definition</b>                           | <b>Setting value</b>                        |
|-------------------|---------------------------------------------|---------------------------------------------|
| <b>NAME</b>       | Route domain                                | Complying with [RFC 6891].                  |
| <b>TYPE</b>       | Type of resource record                     | Complying with [RFC 6891].                  |
| <b>CLASS</b>      | requestor's UDP payload size                | Set a value within a range of 1280 to 4096. |
| <b>TTL</b>        | extended RCODE and flags                    | Complying with [RFC 6891].                  |
| <b>RDLENGTH</b>   | length of all RDATA                         | Complying with [RFC 6891].                  |
| <b>RDATA</b>      | Extended contents in case of option is used | Complying with [RFC 6891].                  |

**Table 4.3.2-1 / JJ-90.31: Definitions of the fields in the OPT Pseudo resource record format**

In the case that there are multiple ENUM server addresses to be queried in a terminating carrier network, an originating carrier network can send an ENUM query to another ENUM server address when a timer defined in the originating carrier network is expired after sending the ENUM query or when a DNS error containing a value other than 0 in the RCODE field is received.

#### <span id="page-10-0"></span>4.3.2.1. Query

#### <span id="page-10-1"></span>4.3.2.1.1.RCODE field

The RCODE field in an ENUM query shall be set to 0.

#### <span id="page-10-2"></span>4.3.2.1.2.Iterative/recursive query

"Recursive query" shall be used for query to ENUM servers in this Standard. Therefore, the recursive desired (RD) field in the ENUM message shall be set to 0.

#### <span id="page-10-3"></span>4.3.2.1.3.Retransmission interval of the query

In this Standard, in order to reduce the load of ENUM servers, the retransmission interval of ENUM query from the same ENUM client to the same ENUM server shall be greater than 1 second.

#### <span id="page-10-4"></span>4.3.2.1.4.Other recommendations

It is possible to send a query to the ENUM server without using cache even before expiry of the cache lifetime.

#### <span id="page-10-5"></span>4.3.2.2. Answer

#### <span id="page-10-6"></span>4.3.2.2.1.RCODE field

For a successful ENUM answer, the RCODE field in the ENUM answer shall be set to 0.

For an ENUM error response, the RCODE field in the ENUM answer shall be set to a value other than the 0.

| Value                                                                                                   | <b>Definition</b>  |                                                                       |  |  |  |
|----------------------------------------------------------------------------------------------------|--------------------|-----------------------------------------------------------------------|--|--|--|
| $\theta$                                                                                                | No error condition |                                                                       |  |  |  |
| 1(NOTE 1)                                                                                               | Format error       | The ENUM server was unable to interpret the query.                    |  |  |  |
| 2                                                                                                    | Server failure     | The ENUM server was unable to process this query due to an internal   |  |  |  |
|                                                                                                    |                    | problem in the ENUM server.                                           |  |  |  |
| 3(NOTE 1)                                                                                               | Name Error         | The record of a domain name referenced in the query does not exist.   |  |  |  |
| 4(NOTE 1)                                                                                               | Not Implemented    | The ENUM server does not support the requested kind of query.         |  |  |  |
| 5(NOTE 1)                                                                                               | Refused            | The ENUM server refuses to perform the specified operation for policy |  |  |  |
|                                                                                                    |                    | reasons.                                                              |  |  |  |
| NOTE 1: It is possible that the value is sent to an originating carrier network due to a reason such as |                    |                                                                       |  |  |  |
| misimplementation, mistakes of setting in an originating carrier network or ENUM server. However        |                    |                                                                       |  |  |  |
| it is not expected to receive in general operation.                                                     |                    |                                                                       |  |  |  |
| NOTE 2: In this table, the RCODE values defined in [RFC 1035] are described.                            |                    |                                                                       |  |  |  |

**Table 4.3.2.2.1-1 / JJ-90.31 Definition of RCODE field**

#### <span id="page-10-7"></span>4.3.2.2.2.TTL (Time to Live)

It is recommended to set the TTL value (the lifetime of cache) and MinimumTTL (the lifetime of negative cache) to 60.

#### <span id="page-11-0"></span>4.3.2.2.3.Return of the final answer

In this Standard, in order to reduce the number of ENUM messages exchanged on the ENUM interface, the donor carrier network shall perform resolutions in its own network and return a final answer only to the originating carrier network.

#### <span id="page-11-1"></span>4.3.3. NAPTR resource record

As specified in Subclause 4.1 of [RFC 3403], for ENUM query / answer, 35 shall be set in the QTYPE field of the query section in the and in the TYPE field of the answer section.

#### <span id="page-11-2"></span>4.3.3.1. Query

Regarding to the procedures to create an ENUM query from an E.164 number, this Standard specifies domestic supplemental specifications against Clause 3 of [RFC 1035] and Clause 3 of [RFC 6116]. "+81CD177" shall be treated as an E.164 number.

The rules of the conversion from E.164 number to valid domain name to be set to QNAME in the query section of ENUM Query are as shown below. Note that ".e164enum.net" shall be set to the top level domain for the rearmost domain of ENUM query.

- 1. Removing "+" at the head and visual-separator from E.164 number Example) "+81-3-5297-2571"  $\rightarrow$  "81352972571"
- 2. Aligning the numbers in reverse Example) "81352972571" → "17527925318"
- 3. Inserting a period "." between number digits Example) "17527925318"  $\rightarrow$  "1.7.5.2.7.9.2.5.3.1.8"
- 4. Adding ".e164enum.net." at the end Example) "1.7.5.2.7.9.2.5.3.1.8" → "1.7.5.2.7.9.2.5.3.1.8.e164enum.net."

#### <span id="page-11-3"></span>4.3.3.2. Answer

The format of NAPTR resource record to be set to RDATA field in the answer section complies with Subclause 4.1 of [RFC 3403]. Figure 4.3.3.2-1 shows the format of NAPTR resource record, and Table 4.3.3.2-1 shows the definition of each field in the NAPTR resource record.

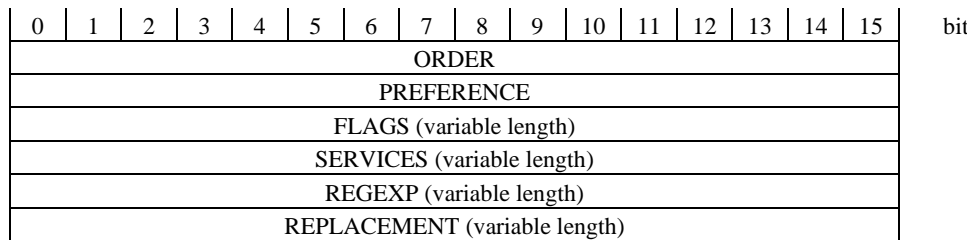

**Figure 4.3.3.2-1 / JJ-90.31: Format of NAPTR resource record**

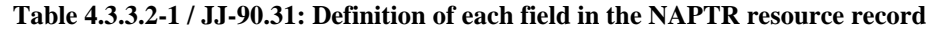

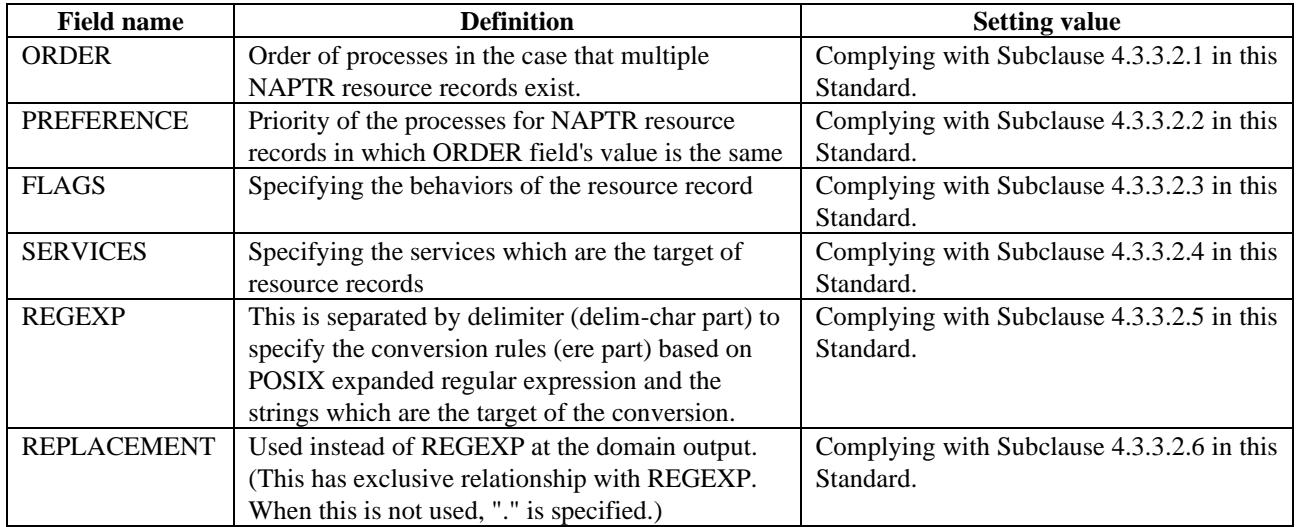

In this Standard, the procedures to search/send an ENUM answer based on a received ENUM query complies with Clause 3 in [RFC 1035] and Clause 3 in [RFC 6116].

An ENUM server in a donor carrier network shall return an answer section including NAPTR resource record set to "E2U+sip" in SERVICES field for ENUM query to the E.164 number belonging to the donor carrier's block of E.164 numbers (CC+NDC). Moreover, in addition to one answer section including "E2U+sip", the another answer section set to including NAPTR resource record set to "E2U+pstn:sip" in SERVICES field shall be set until the migration of all domestic interconnect interfaces to IP-POI is completed.

Table 4.3.3.2-2 shows examples of SIP URIs of two NAPTR resource record in ENUM answer for each E.164 number complying with the format specified in the following subclauses.

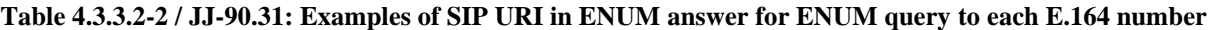

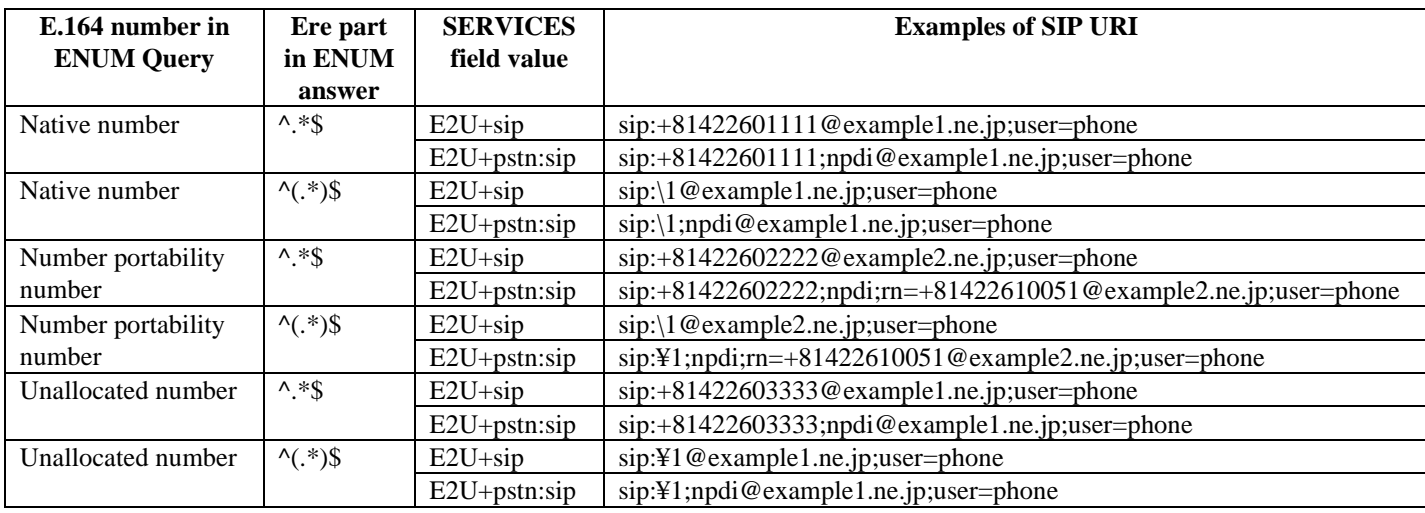

#### <span id="page-13-0"></span>4.3.3.2.1.ORDER field

In this Standard, the ORDER field value shall be set according to [RFC 3403].

The value is determined based on inter-operator agreements. {Item 3}

#### <span id="page-13-1"></span>4.3.3.2.2.PREFERENCE field

In this Standard, the PREFERENCE field value shall be set according to [RFC 3403].

The value is determined based on inter-operator agreements. {Item 4}

#### <span id="page-13-2"></span>4.3.3.2.3.FLAGS field

In this Standard, the FLAGS field value shall be set to "u" which outputs URI according to [RFC 6116]. Note that "u" is case-insensitive.

#### <span id="page-13-3"></span>4.3.3.2.4.SERVICES field

In this Standard, the "E2U+sip" defined in [RFC 3764] and "E2U+pstn:sip" defined in [RFC 4769] are allowed to be set. Note that alphabets used in the SERVICES field are case-insensitive.

NOTE: When the service for implementing number portability in a carrier ENUM conforming to this standard is added, the NAPTR resource record of this field is to note the possibility of being added.

#### <span id="page-13-4"></span>4.3.3.2.5.REGEXP field

This Standard specifies domestic supplemental items against the REGEXP field in Clause 3 of [RFC 3402].

(1) The character "!" shall be set to delimiter (delim-char part).

(2) The characters " $\hat{S}$ " or " $\hat{C}$ .\*) $\hat{S}$ " shall be set to the conversion part (ere part).

#### 4.3.3.2.5.1. URI

In this Standard, SIP URI shall be specified as the URI method in REGEXP field.

#### 4.3.3.2.5.1.1. SIP URI format

In this Standard, the SIP URI format in REGEXP field complies with the format in [RFC 3261] and [RFC 3966]. Figure 4.3.3.2.5.1.1-1 shows the SIP URI format.

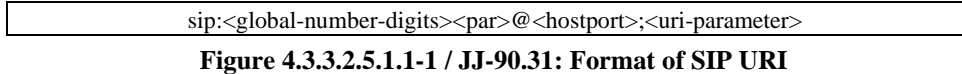

The requirements for SIP URI populated in the REGEXP field differ from services specified by SERVICES field. The components of SIP-URI are described in following Subclauses for each SERVICES fields allowed in this Standard.

#### 4.3.3.2.5.1.2. global-number-digits part

In this Standard, if " $\hat{S}$ " is set to the ere part of REGEXP field, an E.164 number shall be set to global-number-digits part regardless of the values of SERVICES field. This value shall be same as the value of the E.164 number queried in the ENUM Query. Moreover, visual-separator shall not be included.

If " $\hat{\ }$ (.\*)\$" is set to the ere part of REGEXP field, then "\{\\pi}1" shall be set to global-number-digits part.

#### 4.3.3.2.5.1.3. par part

In this Standard, the settings of par part for each SERVICES field are specified below.

- When "E2U+sip" [RFC 3764] is set to SERVICES field, tel URI parameter shall not be populated to par part.
- When "E2U+pstn:sip" [RFC 4769] is set to SERVICES field, "npdi" tel URI parameter defined in [RFC 4694] shall be populated to par part. Moreover, "rn" tel URI parameter shall be populated to the SIP URI associated with an E.164 number of a number portability user, until the migration of all domestic interconnect interfaces to IP-POI is completed (the setting of "rn" tel URI parameter is optional, when all interconnect interfaces among all domestic operator's networks are IP-POI.). If "rn" tel URI parameter is populated, a network routing number to a Recipient carrier network (Clause 3 of [JT-Q769.1]) shall be set to a value in the global-number form. Other tel URI parameters shall not be included.

#### 4.3.3.2.5.1.4. hostport part

In this Standard, the same domain specified in Request-URI of a SIP request outside an existing dialog shall be populated in the hostport part of a SIP URI in NAPRT resource record regardless of the values of SERVICES field. As shown in Table 4.3.3.2.5.1.4-1, the value of SIP domain differs depending on whether an E.164 number in the query is that of number portability user or not.

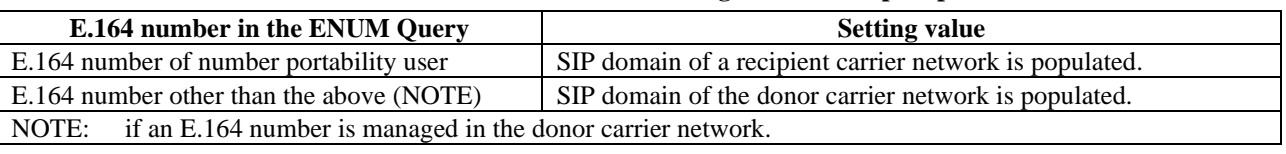

#### **Table 4.3.3.2.5.1.4-1 / JJ-90.31: Setting value of hostport part**

#### 4.3.3.2.5.1.5. uri-parameter part

In this Standard, "user=phone" shall be set as the SIP URI parameter set to uri-parameter part regardless of the values of SERVICES field. Moreover, other parameters shall not be included.

#### <span id="page-14-0"></span>4.3.3.2.6.REPLACEMENT field

In this Standard, "." shall be populated.

# <span id="page-15-0"></span>Appendix i (Informative): Sequence and message encoding examples

# <span id="page-15-1"></span>i.1. General

This appendix describes examples of general sequence and messages encoding related to ENUM.

The examples of sequence and message encoding described in this appendix are just referential information for implementation.

# <span id="page-15-2"></span>i.2. ENUM sequence example

Appendix Table i.2-1 shows the sequence name described in this appendix and the corresponding clause or Subclause. Moreover, an example in the case that an IMS network uses the carrier ENUM interface specified in this Standard is described.

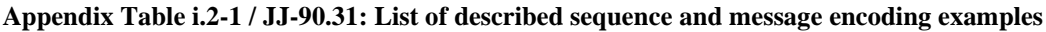

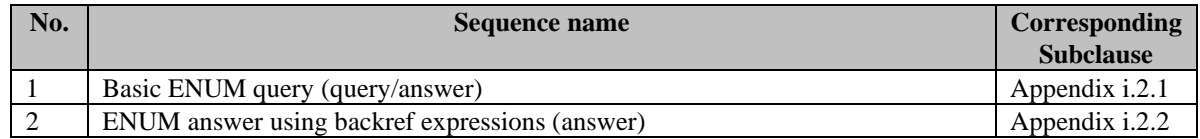

## <span id="page-15-3"></span>i.2.1. Basic ENUM query (query/answer)

This Subclause describes a sequence and message encoding example when performing basic ENUM query between the originating carrier network and the donor carrier network and acquiring URI information of a number portability user.

The values of each field in each table are written with alphanumeric characters and symbols to make it easy to understand; however, values converted to binary are used in actual ENUM query/answer.

The values in each table are just examples and appropriate values shall be populated for actual ENUM query/answer.

Terminating user number: 0422-60-9999 Terminating carrier network's SIP domain name: example2.ne.jp Network routing number: 0422-61-0051 ENUM server name: ns.example1.ne.jp ENUM server IP address: 192.0.2.123

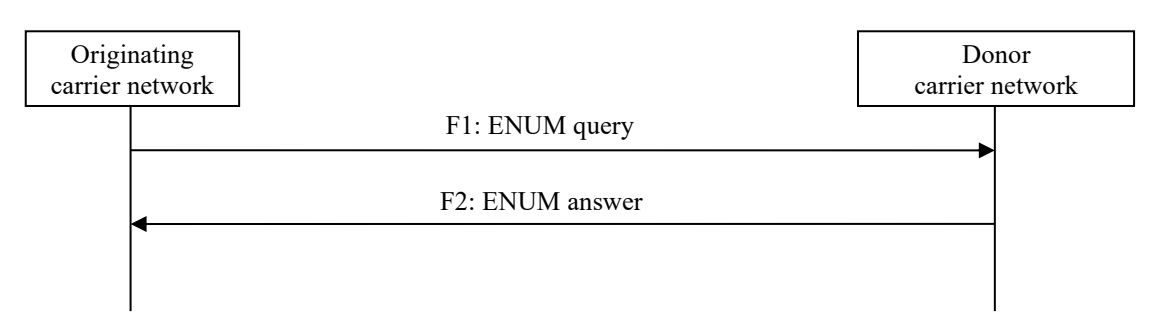

#### **Appendix Table i.2.1-1 / JJ-90.31: Basic ENUM query (query/answer)**

F1: ENUM Query

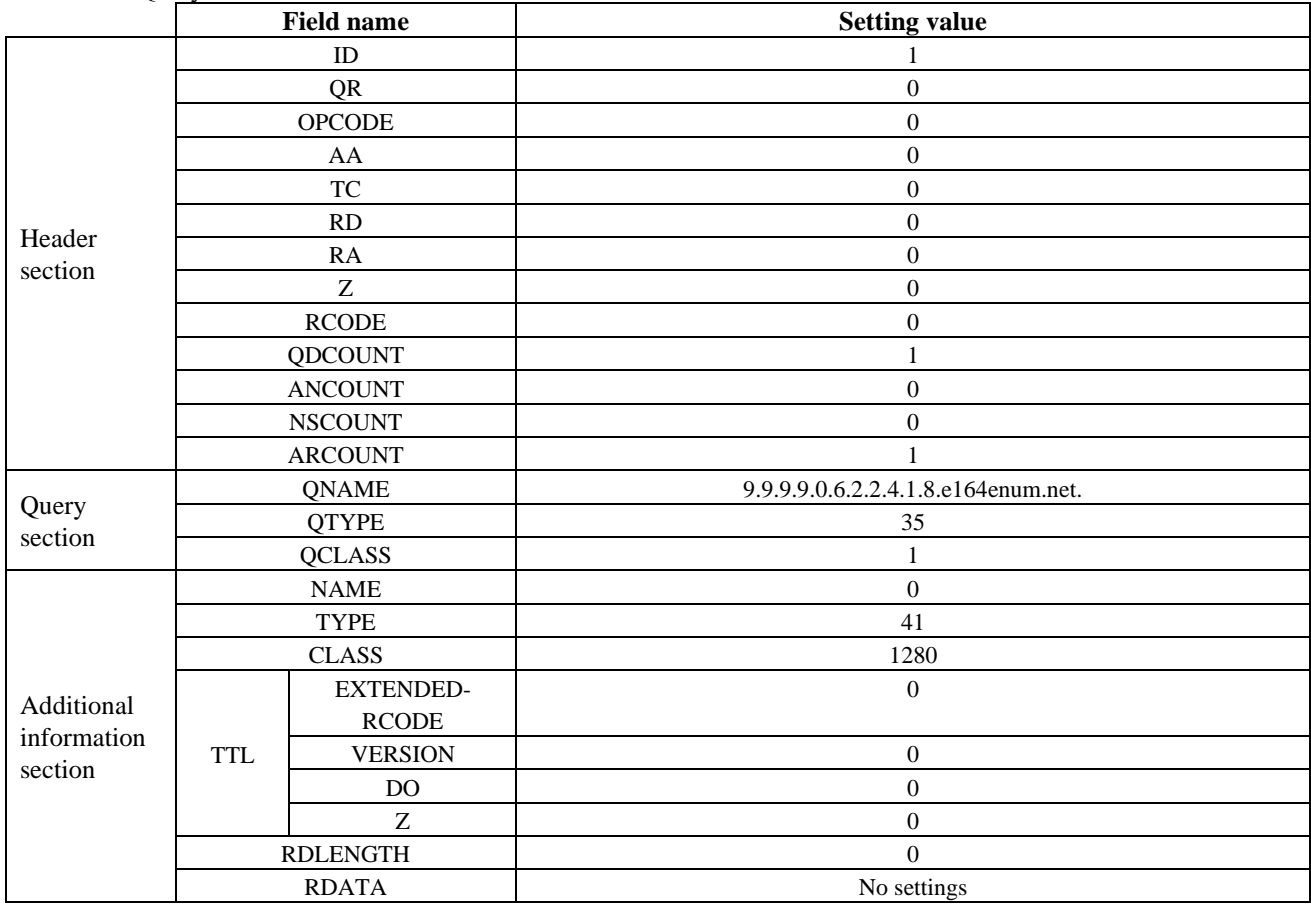

#### F2: ENUM answer

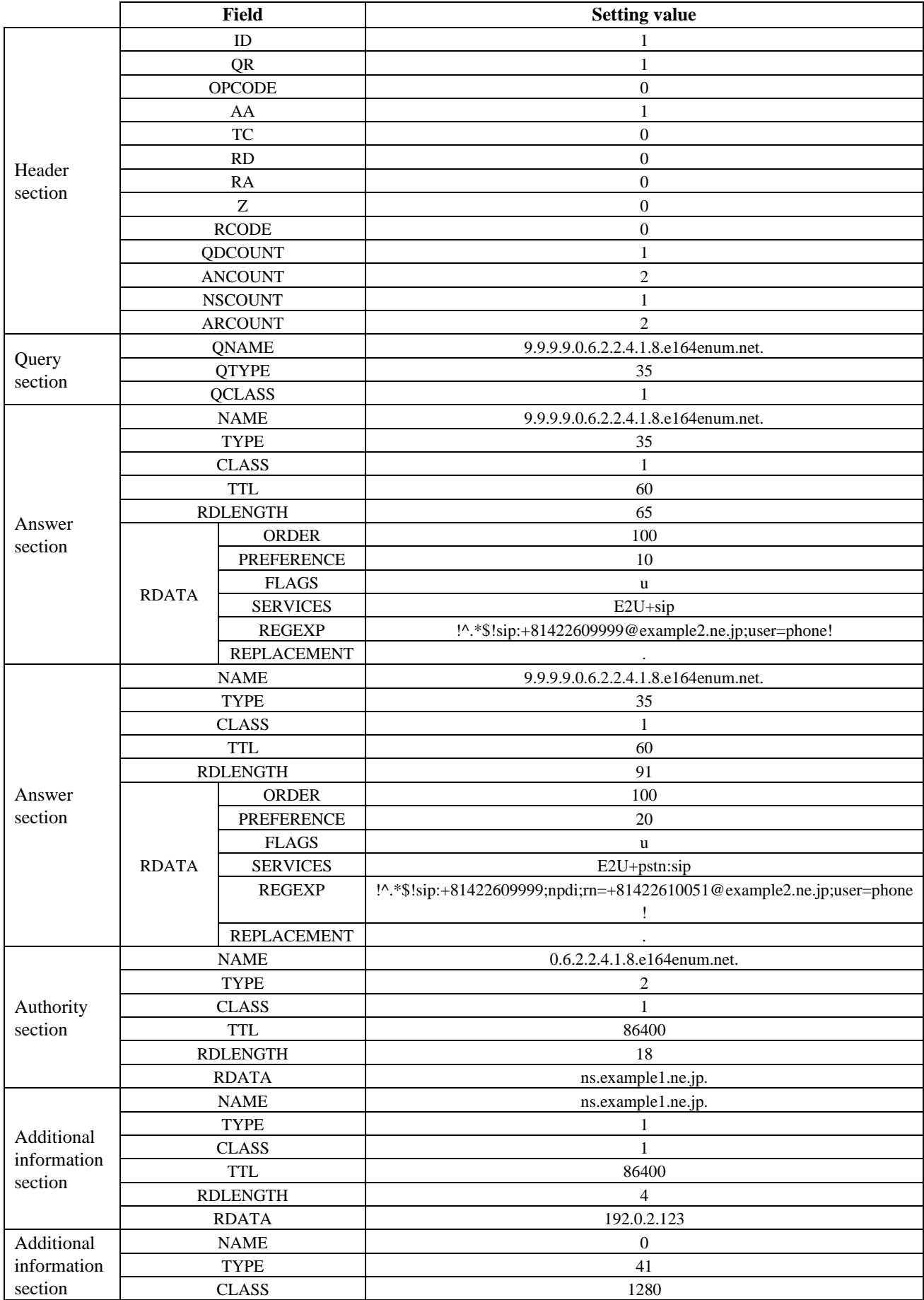

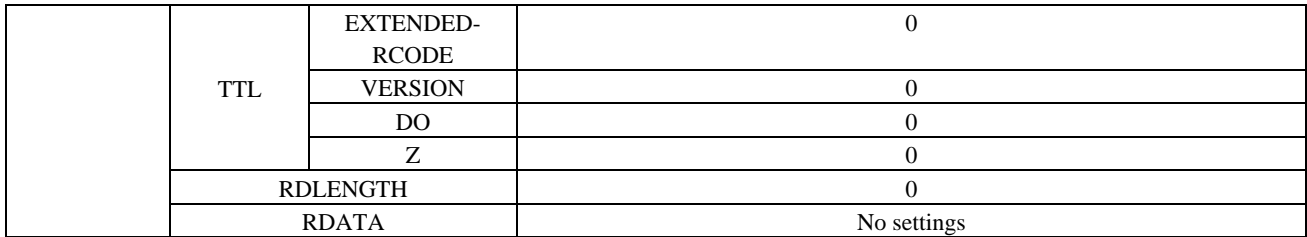

# <span id="page-19-0"></span>i.2.2 ENUM answer using backref expressions (answer)

This Subclause describes an ENUM answer message example to the ENUM Query described in subclause i.2.1 when using backref expressions.

#### F2: ENUM answer

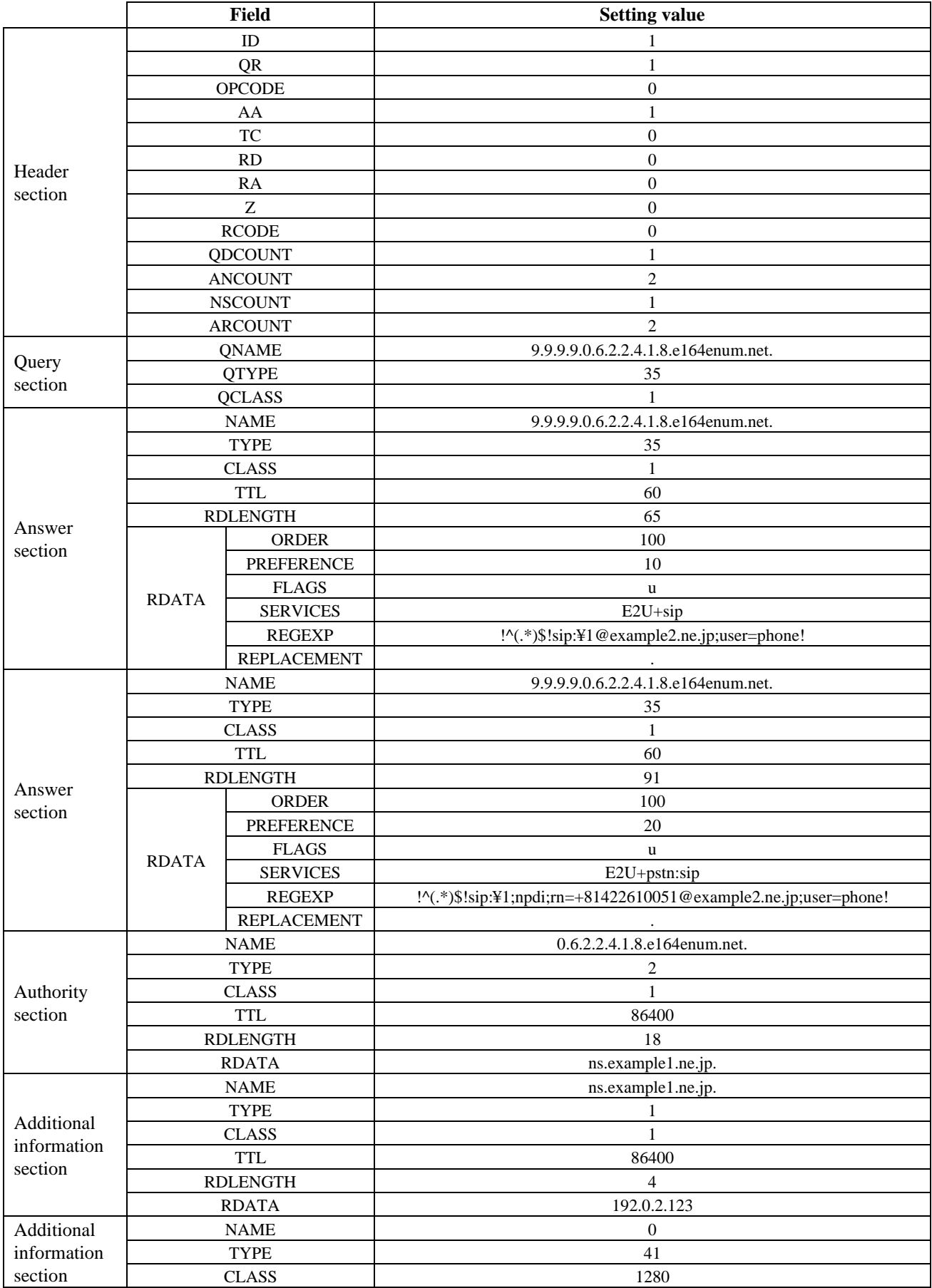

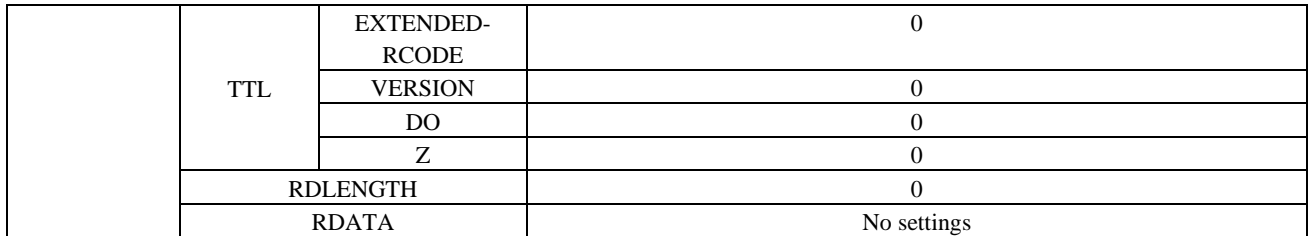